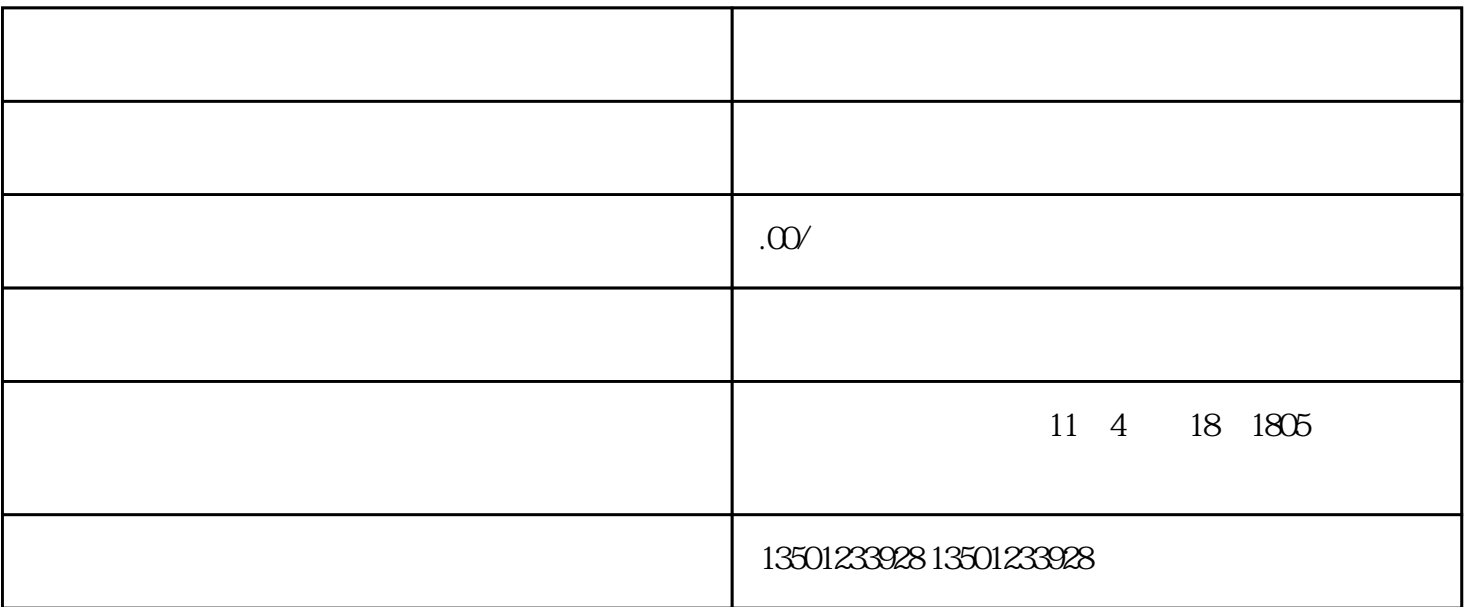

 $1$ 

 $2$ 

 $3$ 

 $4\,$ 

 $5$ 

 $2.$ 

Shandong Electric Power College